## **DDACM DIN RAIL MOUNTED** MODBUS TO ANALOGUE CONVERTER

Modbus register map

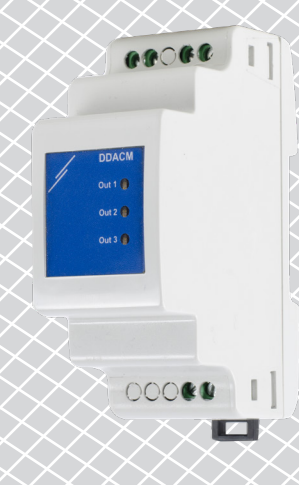

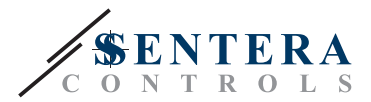

## **MODBUS REGISTER MAP**

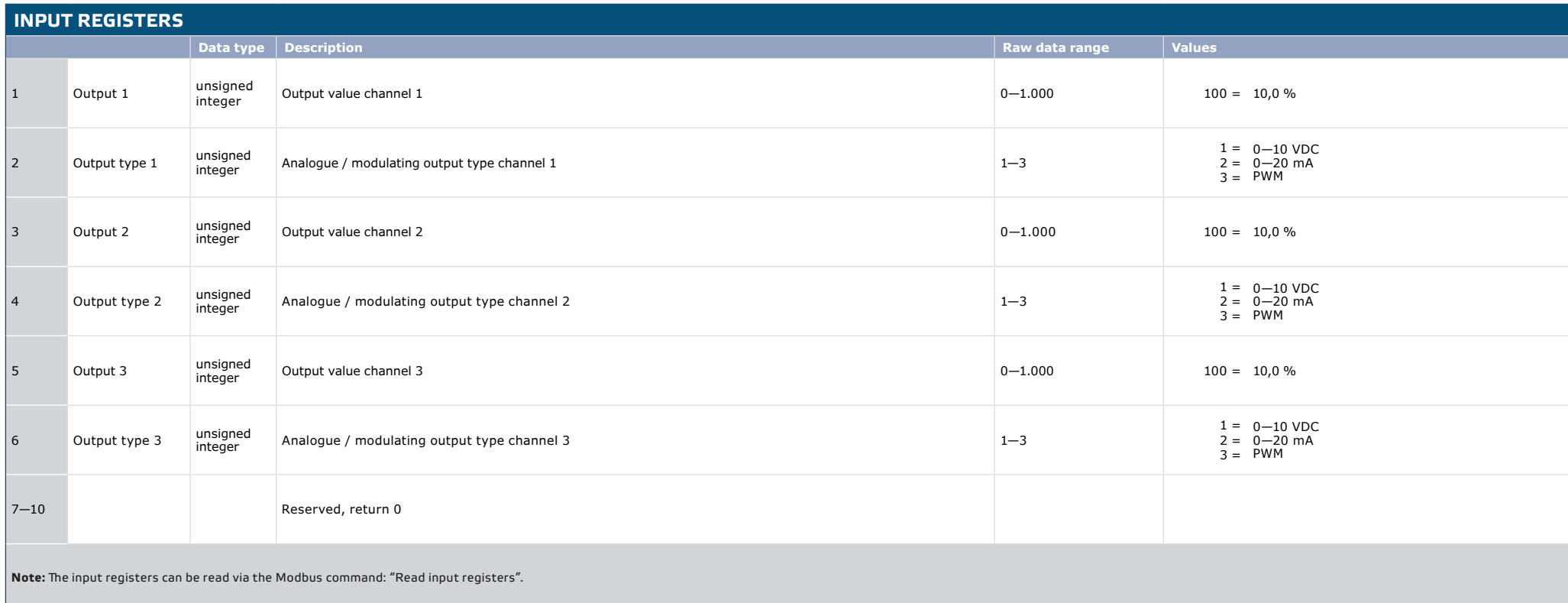

<u> - - - - - - - - - - - -</u>

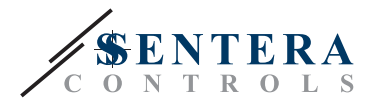

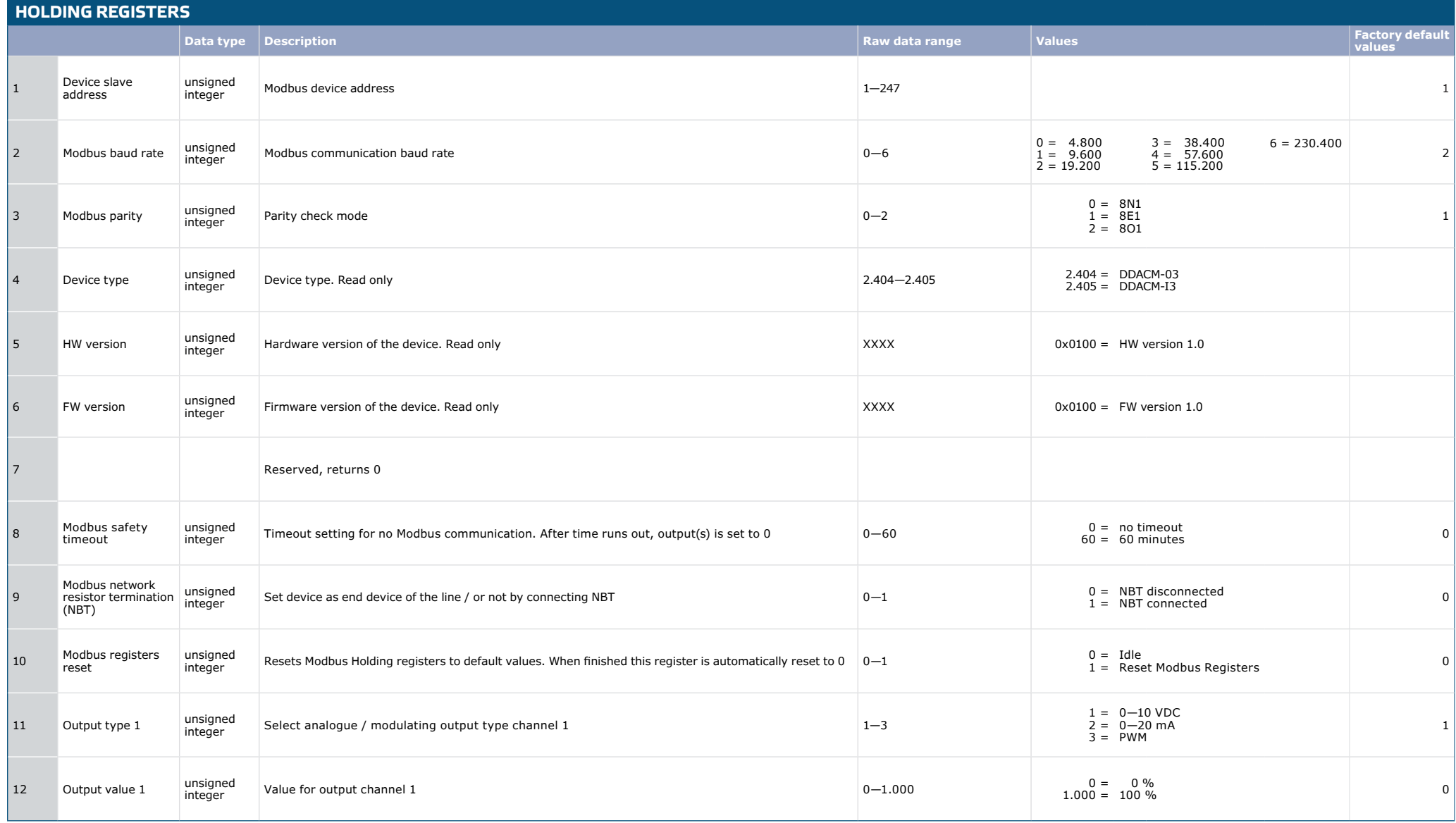

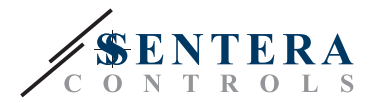

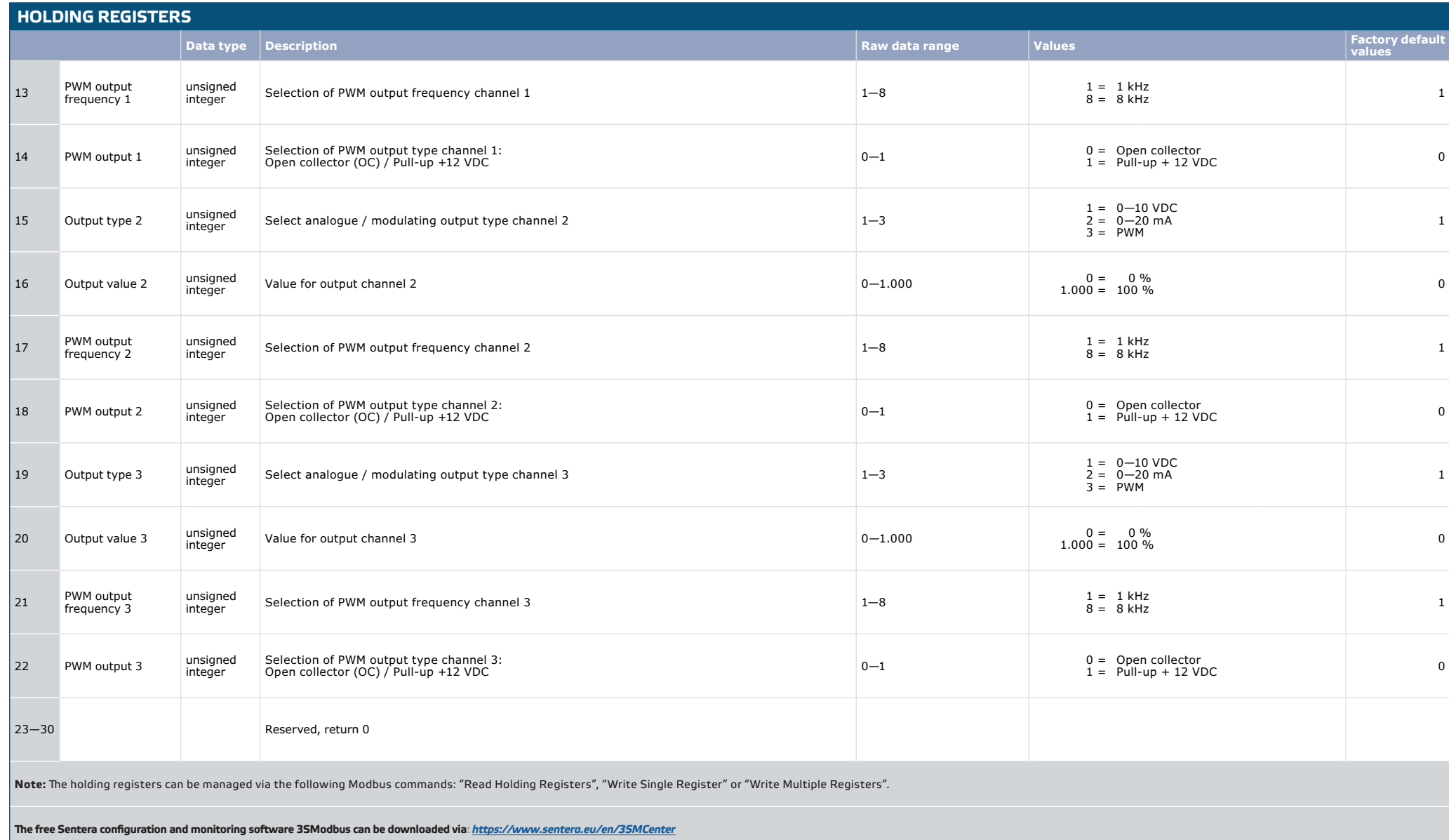